**МИНОБРНАУКИ РОССИИ**  Федеральное государственное бюджетное образовательное учреждение высшего образования «Юго-Западный государственный университет» (ЮЗГУ) Информация о владельце: ФИО: Емельянов Сергей Геннадьевич Должность: ректор Дата подписания: 25.09.2022 14:44:26 Уникальный программный ключ: 9ba7d3e34c012eba476ffd2d064cf2781953be730df2374d16f3c0ce536f0fc6

Документ подписан простой электронной подписью

## Кафедра теплогазоводоснабжения

**УТВЕРЖДАЮ** Проректор но учебной работ CONTH ова

## **СИСТЕМЫ КОНДИЦИОНИРОВАНИЯ ВОЗДУХА ОБЩЕСТВЕННОГО ЗДАНИЯ**

Методические указания к практическим занятиям для студентов очной и заочной форм обучения направления подготовки 08.03.01 Строительство, профиль «Теплогазоснабжение и вентиляция», 13.04.01 Теплоэнергетика и теплотехника

Составитель Н.Е. Семичева, Щедрина Г.Г.

#### Рецензент

Доктор технических наук, профессор В.С. Ежов

Системы кондиционирования воздуха общественного здания: методические указания к практическим занятиям для студентов очной и заочной форм обучения направления подготовки 08.03.01 Строительство, профиль «Теплогазоснабжение и вентиляция», 13.04.01 Теплоэнергетика и теплотехника, профиль «Энергетика теплотехнологий» / Юго-Зап. гос. ун-т; сост. Н.Е. Семичева, Г.Г. Щедрина - Курск, 2017 - 32 с. - Библиогр.: с. 29.

Методические указания предназначены для проведения практических занятий по дисциплинам «Кондиционирование воздуха и холодоснабжение», «Системы обеспечения оптимального режима зданий», для студентов очной и заочной формы обучения направления подготовки 08.03.01 Строительство профиль «Теплогазоснабжение и вентиляция», по дисциплинам «Установки систем кондиционирования воздуха», «Низкотемпературные технологические процессы и установки» направления подготовки 13.04.01 Теплоэнергетика и теплотехника. Методические указания содержат рекомендации по основным расчетам систем кондиционирования воздуха с применением I-d - диаграммы. Изложен порядок расчета вредных выделений в помещениях здания и определения требуемых воздухообменов. Даны общие рекомендации по выбору и обоснованию схемы организации воздухообмена в помещении. Приведен порядок расчета воздухораспределителей, аэродинамического расчета воздуховодов СКВ. Изложена методика расчета функциональных блоков кондиционера.

Текст печатается в авторской редакции Подписано в печать 2017 г. Формат  $60x84$  1/16. Усл. печ. л. 1,2. Уч.-изд.л. 1,1 Тираж 30 экз. Заказ \_\_\_\_. Бесплатно. Юго-Западный государственный университет. 305040, г. Курск, ул. 50 лет Октября, 94.

# **СОДЕРЖАНИЕ**

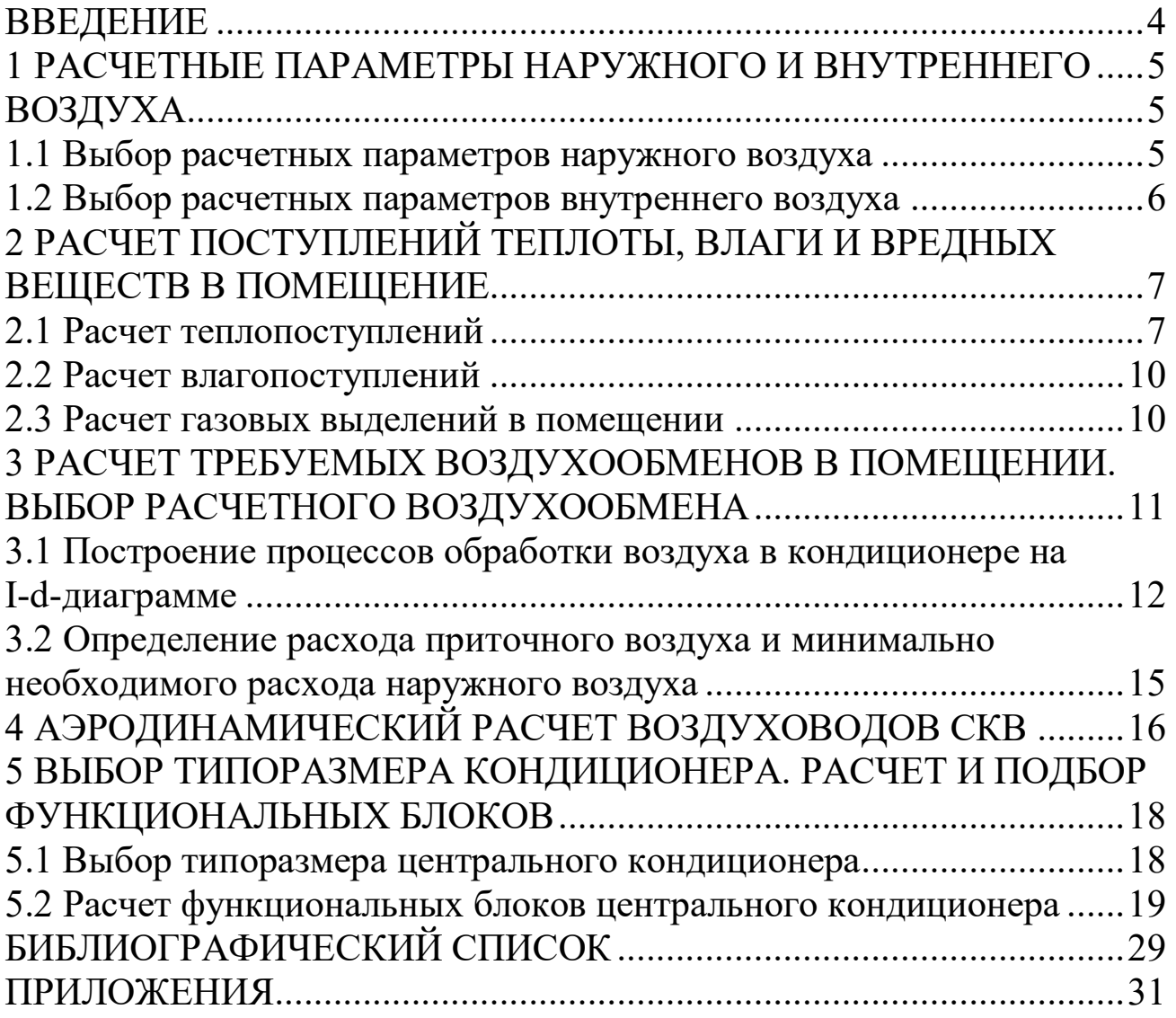

#### **ВВЕДЕНИЕ**

Кондиционирование воздуха - это создание и автоматическое поддержание (регулирование) в закрытых помещениях заданных параметров воздуха (температуры, относительной влажности, чистоты, скорости движения) на определенном уровне с целью обеспечения оптимальных метеорологических условий, наиболее благоприятных для самочувствия людей, ведения технологического процесса, обеспечения сохранности ценностей культуры.

Система кондиционирования воздуха (СКВ), в отличие от системы вентиляции, обеспечивает не только необходимую смену воздуха в помещении, но и автоматически поддерживает в нем заданные параметры воздуха независимо от внешних климатических факторов и переменных по времени избыточных тепло- и влаговыделений в помещении.

СКВ может работать в здании совместно с системами отопления и вентиляции, но обычно берет на себя функции последних и создает в здании, или по крайней мере в его наиболее ответственных помещениях, необходимые климатические условия в холодный и теплый периоды года. В состав СКВ входят: оборудование для обработки (очистки, нагрева или охлаждения, увлажнения или осушения) приточного воздуха и подачи его в помещение, источники тепло- и холодоснабжения, устройства для распределения воздуха, местные доводчики (подогреватели, охладители, увлажнители), средства автоматического регулирования, дистанционного управления и контроля.

Значение системы кондиционирования воздуха из года в год возрастает и находит все большее применение в высокотехнологичных отраслях. СКВ необходимы для осуществления многих, особенно новейших технологических процессов. Здесь, наряду с пищевой, текстильной, кожевенной, бумажной промышленностью, можно выделить производство электронных приборов, полупроводников, телерадиосистем, продукции точного машиностроения и приборостроения, промышленное производство искусственных материалов, волокон и др. Особенно важно применение СКВ в медицинских учреждениях. Кроме того, системы кондиционирования воздуха имеют существенное значение и для сохранности культурных и исторических ценностей.

# **1 РАСЧЕТНЫЕ ПАРАМЕТРЫ НАРУЖНОГО И ВНУТРЕННЕГО ВОЗДУХА**

### **1.1 Выбор расчетных параметров наружного воздуха**

Климатические данные выбранного по заданию города проектирования в соответствии с рекомендуемыми нормами обеспеченности определяются по СП 131.13330.2012 «Строительная климатология» [7].

При проектировании системы кондиционирования воздуха рассматривают два расчетных периода - теплый и холодный. При этом расчетные параметры наружного воздуха для проектирования систем кондиционирования в помещениях общественных, административно-бытовых и производственных зданий следует принимать в соответствии с нормами [6, 7].

Системы кондиционирования первого класса устраивают для обеспечения метеорологических условий, требуемых для реализации технологического процесса при экономическом обосновании или в соответствии с требованиями нормативных документов.

Системы кондиционирования воздуха второго класса необходимы для обеспечения метеорологических условий в пределах оптимальных санитарных норм или требуемых для технологических процессов.

Системы кондиционирования воздуха третьего класса обеспечивают метеорологические условия в пределах допустимых норм, если они не могут быть обеспечены вентиляцией в теплый период года без применения искусственного охлаждения воздуха, или оптимальных норм - при экономическом обосновании или на основании задания на проектирование.

В большинстве помещений жилых и общественных зданий устраиваются системы кондиционирования воздуха второго класса. Когда уровень требований к поддержанию внутренних параметров в помещениях высок, класс СКВ может быть повышен, но при этом затраты холода, электроэнергии, стоимость оборудования возрастут, поэтому необходимо оценить экономическую целесообразность этого решения.

Предельно допустимая концентрация углекислого газа в приточном воздухе *Сп,* л/м3, приведена в литературе [20]:

- центр города (более 1 млн. человек) – 0,75 л/м3;

- район в черте города - 0,5 л/м3;

- загородная зона, небольшие поселки  $-0.4$  л/м3.

Выбранные значения расчетных параметров наружного воздуха заносятся в таблицу 1.

Таблица 1- Расчетные параметры наружного воздуха

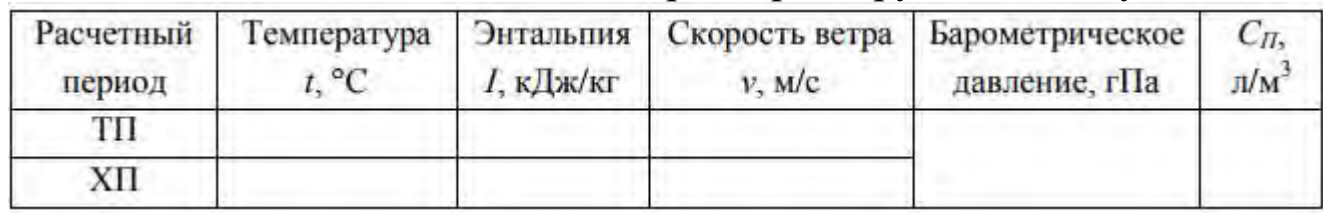

#### **1.2 Выбор расчетных параметров внутреннего воздуха**

Системы кондиционирования воздуха обеспечивают оптимальные для жизнедеятельности человека параметры воздушной среды и создают требуемые условия для организации и реализации технологических процессов. Оптимальные параметры воздуха в обслуживаемой зоне общественных помещений принимаются в зависимости от периода года и назначения помещений по нормативным документам [2, 4].

Оптимальные параметры внутреннего воздуха в нормативных источниках представлены в виде интервала изменения температуры и относительной влажности. Рекомендуется с целью уменьшения затрат на тепло- и холодоснабжение, расхода воды на увлажнение принимать в качестве расчетной величины для теплого периода года максимальные значения температуры и относительной влажности, для холодного - минимальные значения из диапазона оптимальных параметров [11, 19].

В местностях с расчетной температурой наружного воздуха в теплый период года по параметрам Б 30°С и выше температуру внутреннего воздуха следует принимать на 0,4°С больше указанной в нормативной литературе [2, 4] на каждый градус превышения температуры наружного воздуха сверх температуры 30°С, увеличивая также соответственно скорость движения воздуха на 0,1 м/с на каждый градус превышения температуры наружного воздуха. При этом скорость движения воздуха в помещении должна быть не более 0,5 м/с [6].

Расчетные параметры внутреннего воздуха или один из параметров допускается принимать в пределах допустимых норм вместо оптимальных при согласовании с органами Госсанэпиднадзора России и по заданию заказчика [6].

Предельно допустимая концентрация углекислого газа во внутреннем воздухе *Спдк*, л/м<sup>3</sup>, приведена в литературе [20]:

- лечебные и детские здания – 1,0 л/м $^3;$ 

- актовые, зрительные, спортивные залы и т.п. с большим числом людей – 1,5 л/м $^3$ ;

- при временном пребывании людей (магазины, кинотеатры) – 2,0 л/м<sup>3</sup>.

Расчетные параметры внутреннего воздуха заносятся в таблицу 2.

| Наименование<br>помещения | Период<br>года | Параметры воздуха |                                 |                                 |                  |
|---------------------------|----------------|-------------------|---------------------------------|---------------------------------|------------------|
|                           |                | Температура t, °С | Относительная<br>влажность и, % | Скорость<br>воздуха<br>$V.$ M/C | Спдк,<br>$\pi/M$ |
|                           | rп             |                   |                                 |                                 |                  |
|                           | ΧП             |                   |                                 |                                 |                  |

Таблица 2- Расчетные параметры внутреннего воздуха

## **2 РАСЧЕТ ПОСТУПЛЕНИЙ ТЕПЛОТЫ, ВЛАГИ И ВРЕДНЫХ ВЕЩЕСТВ В ПОМЕЩЕНИЕ**

Основными вредными выделениями, поступающими в помещения, являются избыточная теплота, влага и вредные вещества (в общественных зданиях это, в основном, углекислый газ, выделяемый людьми).

### **2.1 Расчет теплопоступлений**

Избыточная теплота определяется как сумма всех теплопоступлений за вычетом теплопотерь помещения. Теплопоступления∑ $Q_{\text{nor}}$ , Вт, в помещения общественных зданий складываются из теплопоступлений от людей, искусственного освещения, солнечной радиации:

$$
\sum Q_{norm} = Q_{\text{I}} + Q_{\text{oce}} + Q_{\text{cp}} \tag{2.1}
$$

где *QЛ* - поступление теплоты от людей, находящихся в помещении, Вт;  *Qoce* - поступление теплоты от источников искусственного освещения, Вт;

 *Qcp.* - поступление теплоты от солнечной радиации, Вт.

**Теплопоступления от людей**  $Q_n$ , Вт, зависят от выделяемой людьми энергии при выполнении ими определенной работы и температуры окружающего воздуха в помещении и определяются по формуле (2.2):

$$
Q_{\rm n} = q_{\rm n} \cdot (n_{\rm m} + 0.85 \cdot n_{\rm 3} + 0.75 \cdot n_{\rm 0} \cdot m_{\rm 0} \tag{2.2}
$$

где *qя* - количество теплоты, выделяемое одним человеком (мужчиной), Вт/чел., принимается в зависимости от температуры внутреннего воздуха и категории работ по справочным данным [21, таблица 2.3];

*пмужч, пженщ, пдет* - количество соответственно мужчин, женщин и детей, находящихся в помещении, чел.;

0,85; 0,75 - коэффициент снижения теплопоступлений от людей.

Теплопоступления от людей учитываются для холодного и теплого периодов года.

**Теплопоступления от источников искусственного освещения**  *Qoce,* Вт, для некоторых помещений учитываются только в холодный период года. Для помещений без световых проемов, например для зрительных залов, теплопоступления от освещения учитываются во все периоды года в одинаковом размере. В тех помещениях, в которых часть светильников работает днем (читальные залы, офисы, залы ресторанов и т. д.), возможен частичный учет поступления тепла от искусственного освещения в теплый период года с коэффициентом 0,3...0,5 по сравнению с холодным периодом года.

Теплопоступления от источников искусственного освещения зависят от принятого уровня освещенности помещения и удельных тепловыделений от установленных светильников и определяются по формуле (2.3):

$$
Q_{\text{oce}} = E \cdot F \cdot g_{\text{oce}} \cdot \eta_{\text{oce}} \tag{2.3}
$$

где *Е* - нормируемая освещенность помещения, лк [21, таблица 2.5];

 $F$  - площадь пола помещения,  $m^2$ ;

 $g_{oce}$  - удельные тепловыделения от ламп, Bт/(м $^2$ лк) [21, таблица 2.6];

 *ŋосв* - доля теплоты, поступающей в помещение; если светильники находятся непосредственно в помещении, то этот коэффициент равен *ŋосв* = 1, если светильники встроены в чердачное перекрытие или подвесной потолок, то *ŋосв =* 0,4.

**Теплопоступления от солнечной радиации** *QC.P,* Вт, учитываются только в теплый период года и складываются из поступлений тепла через заполнение световых проемов и поступлений тепла через покрытие или чердачное перекрытие (если помещение находится на последнем или единственном этаже).

Поступления тепла от солнечной радиации через заполнения световых проемов  $Q_{\rm c,p}^{\rm camp}$ , Вт, определяются по формуле (2.4):

$$
Q_{\rm c.p.}^{\rm CB. np.} = (q_{\rm bn} + q_{\rm bp}) \cdot F_0 \cdot \beta_{\rm cs} \cdot K_1 \cdot K_2 \tag{2.4}
$$

где *qвn, qвp* - удельные теплопоступления соответственно от прямой и рассеянной солнечной радиации в июле, Вт/м $^2$  [22, таблица 2.19];

 $F_\theta$  - площадь световых проемов,  $m^2$  ;

*βсз* - коэффициент теплопропускания солнцезащитных устройств [22, таблица 2.25];

*К1* - коэффициент, учитывающий затенение остекления и загрязнение атмосферы [22, таблица 2.22];

К2 - коэффициент, учитывающий загрязнение стекла [22, таблица 2.23].

Количество тепла, поступающее через покрытие или чердачное перекрытие  $Q_{\text{c.p.}}^{\text{CB.ID.}}$  Вт, находится по формуле (2.5):

$$
Q_{c.p.}^{no\kappa p} = \frac{1}{R_{no\kappa p}} \left( t_{\mu} + \rho \frac{I_{cp}}{\alpha_{\mu}} - t_{\theta} \right) \cdot F \tag{2.5}
$$

где  $R_{\text{norm}}$  - сопротивление теплопередаче покрытия, м<sup>2</sup>°С/Вт, определяемое теплотехническим расчетом;

*tн* - средняя месячная температура наружного воздуха за июль, °С [7, таблица 3];

*ρ* - коэффициент поглощения солнечной радиации материалом наружной поверхности покрытия [22, таблица 2.27];

*1ср* - среднесуточное количество тепла от суммарной солнечной радиации (прямой и рассеянной) на горизонтальную поверхность,  $\overline{\mathrm{Br}/\mathrm{m}^2}$  [12, таблица 2.12];

*αн* - коэффициент теплоотдачи наружной поверхности покрытия,  $Br/(M^{\circ}C)$ :

$$
\alpha_{\mu} = (5 + 10\sqrt{\nu}) \cdot 1,16 \tag{2.6}
$$

v - минимальная из средних скоростей ветра по румбам за июль, повторяемость которых составляет 16% и более, м/с [7, таблица 2];

*tв* - расчетная температура внутреннего воздуха помещения, °С;

 $F$  - площадь покрытия или чердачного перекрытия, м<sup>2</sup>.

При наличии в здании проветриваемого чердака теплопоступления через покрытие можно не учитывать.

#### **2.2 Расчет влагопоступлений**

Источниками влаговыделений в общественных зданиях являются люди.

**Поступления влаги от людей** *W,* г/ч, в помещение зависят от интенсивности физической нагрузки (категории работ) и температуры внутреннего воздуха в помещении и определяются по формуле (2.7):

$$
W = w \cdot (n_{\text{MYSKY}} + 0.85 \cdot n_{\text{3KCHU}} + 0.75 \cdot n_{\text{0em}}) \tag{2.7}
$$

где *w* - количество влаги, выделяемой одним взрослым человеком (мужчиной), г/(ч·чел.), принимается в зависимости от температуры внутреннего воздуха и категории работ [21, таблица 2.3];

*пмужч, пженщ, пдет* - количество соответственно мужчин, женщин и детей, находящихся в помещении, чел.;

0,85; 0,75 - коэффициент снижения теплопоступлений от людей.

### **2.3 Расчет газовых выделений в помещении**

Основным вредным веществом в помещениях общественных зданий является углекислый газ, который выделяется при дыхании людей. Количество углекислого газа *МСО2* , л/ч, находится по формуле (2.8):

$$
M_{CO_2} = m_{CO_2} \cdot n \tag{2.8}
$$

где *тсо2* - количество углекислого газа, выделяемого одним человеком, л/(ч·чел.), принимается в зависимости от категории работ по справочным данным [20, таблица VII.2];

*n* - количество людей в помещении, чел.

Выделение в помещение углекислого газа, выдыхаемого людьми, определяется в одинаковом размере для двух периодов года.

Результаты расчетов тепло-, влагопоступлений и газовых выделений в помещении для удобства необходимо свести в таблицу 3.

## Таблица 3 - Сводная таблица вредных выделений

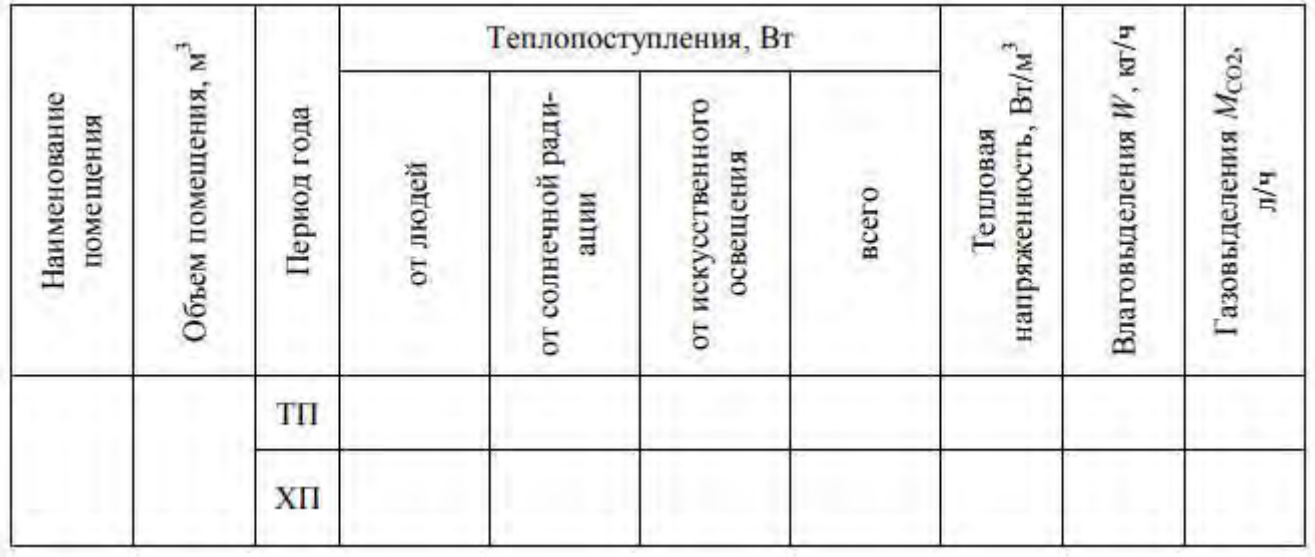

## **3 РАСЧЕТ ТРЕБУЕМЫХ ВОЗДУХООБМЕНОВ В ПОМЕЩЕНИИ. ВЫБОР РАСЧЕТНОГО ВОЗДУХООБМЕНА**

*Требуемым воздухообменом* помещения называется минимальный воздухообмен, определяемый по одному из видов вредных выделений (избыточная теплота, влага, вредные газы или пары вредных веществ) в один из расчетных периодов года.

Основным методом определения требуемого воздухообмена является балансовый метод. В основе этого метода лежит составление для помещения системы уравнений баланса воздуха, теплоты, влаги и других вредных выделений.

На основании тепловлажностного баланса производится расчет воздухообмена, т. е. определяется количество воздуха, необходимое для ассимиляции избытков тепла и влаги в помещении и создания оптимальных параметров воздуха.

Расчет воздухообмена включает выбор схемы его организации, способа подачи и удаления воздуха, определение требуемого расхода приточного воздуха.

Выбор способа организации воздухообмена зависит от назначения здания и помещений, а также от количества выделяемых вредностей. Данный выбор регламентируется нормами на проектирование соответствующих зданий.

Воздухообмены различают по виду вредностей, для разбавления которых они предназначены, т. е. воздухообмен по избыткам явной теплоты, по избыткам влаги, воздухообмен по борьбе с вредными веществами.

При одновременном выделении в помещении тепла и влаги

определение воздухообмена, необходимого для их разбавления, производится графоаналитическим способом с помощью I-d-диаграммы.

### **3.1 Построение процессов обработки воздуха в кондиционере на I-d-диаграмме**

При сложившейся методике построения процессов на I-d-диаграмме влажного воздуха наименования реперных точек получили следующую аббревиатуру:

Н - точка наружного воздуха;

В - точка внутреннего воздуха;

П - точка приточного воздуха;

У - точка удаляемого воздуха;

К - точка воздуха, нагретого в калорифере;

О - точка охлажденного воздуха;

С - точка смеси воздуха двух различных параметров и масс.

В результате расчета и построения процессов изменения состояния воздуха на I-d-диаграмме определяются исходные данные для подбора и расчета тепломассообменных аппаратов.

При использовании графоаналитического метода необходимые расчеты проводят одновременно с построением. При построении процессов на I-d- диаграмме и выборе технологической схемы обработки воздуха необходимо стремиться к рациональному использованию энергии, обеспечивая экономное расходование холода, теплоты, электроэнергии, воды, а также экономию строительной площади, занимаемой оборудованием.

Рециркуляция применяется в помещениях со значительными теплоизбытками, когда расход приточного воздуха, определенный из условия удаления избыточной теплоты, больше, чем необходимый расход наружного воздуха. В теплый период года рециркуляция позволяет сократить затраты холода по сравнению с прямоточной схемой той же производительности, если энтальпия наружного воздуха выше, чем энтальпия удаляемого воздуха. В холодный период применение рециркуляции позволяет существенно сократить затраты теплоты на нагревание наружного воздуха. В любом случае рециркуляция будет целесообразна, если затраты на ее устройство и функционирование будут меньше, чем получаемая экономия теплоты и

холода.

Обычно определяющим режимом для выбора технологической схемы обработки и определения производительности СКВ является теплый период года. В холодный период, как правило, стремятся сохранить расход приточного воздуха, определенный для теплого периода, и схему обработки воздуха.

В теплое время года наружный воздух необходимо охладить. Охлаждение воздуха может быть реализовано с использованием искусственных источников холода или способом адиабатного охлаждения. В зависимости от параметров внутреннего и наружного воздуха, тепло- и влагоизбытков в помещении наружный воздух для доведения его до состояния приточного необходимо осушать или увлажнять.

В холодный период года воздух необходимо нагревать и увлажнять. Процессы нагрева и увлажнения воздуха можно реализовать соответственно в поверхностном воздухонагревателе и блоках адиабатного увлажнения (камере орошения, сотовом увлажнителе), блоках увлажнения с форсунками тонкого распыла. В последнее время в качестве альтернативы блокам адиабатного увлажнения применяют увлажнение воздуха паром, которое реализуют в блоке парового увлажнения или путем установки распределительных коллекторов для пара непосредственно в воздуховоде.

Возможные схемы обработки воздуха в СКВ и их особенности наиболее подробно описаны в литературе [9, 11, 21]. Задача студента состоит в том, чтобы, изучив данную литературу, сделать правильный выбор и выбрать наиболее рациональную технологическую схему обработки воздуха, согласовав ее с преподавателем.

При любой схеме обработки воздуха в СКВ построение процесса на I-d-диаграмме начинают с нанесения точек Н и В, характеризующих состояние соответственно наружного и внутреннего воздуха для расчетных условий. Данные для нахождения этих двух точек берутся из таблиц 1 и 2. Затем определяют угловой коэффициент процесса изменения состояния воздуха в помещении  $\varepsilon$ , кДж/кг, по формуле (3.1):

$$
\varepsilon = \frac{3.6 \cdot Q_s + 2540 \cdot W}{W} \tag{3.1}
$$

где Qя - избытки явного тепла в помещении, Bт;

*W* - количество выделяющейся в помещении влаги, кг/ч.

В СКВ параметры внутреннего воздуха жестко задаются, и основная задача системы кондиционирования заключается в их обеспечении независимо от переменных наружных условий и внутренних воздействий. Поэтому луч процесса *ԑ* проводится через точку В (в отличие от системы вентиляции, где луч процесса проводится через точку приточного воздуха).

Выбор значения температуры приточного воздуха *tn* как параметра, непосредственно связанного с затратами теплоты и холода на обработку воздуха, зависит от способа распределения воздуха. Обычно  $t_n$  предварительно принимают на 6...8°С ниже величины  $t_{\omega}$ взятой для соответствующего периода года. В дальнейшем значение температуры приточного воздуха может быть уточнено с последующим пересчетом воздухообмена по результатам проверки параметров приточной струи на входе ее в обслуживаемую зону помещения.

Температура удаляемого воздуха *t<sup>y</sup> ,* °С, находится по формуле (3.2):

$$
t_{y} = t_{e} + \text{grad } t \cdot (H-h) \tag{3.2}
$$

где *grad t* - градиент температуры по высоте помещения выше обслуживаемой зоны, °С/м, принимаемый в зависимости от удельной

теплонапряженности помещения  $q_{y0} = \frac{Q_a}{V}$ , Вт/м<sup>3</sup>, по таблице 4 [9];

*Н* - высота помещения, м;

*h* - высота обслуживаемой зоны, м, равная *h* = 1,5 м, если находящиеся в помещении люди в основном сидят, *h* = 2 м, если люди в основном стоят.

| Удельные выделения<br>явной теплоты $q_s$ , Вт/м <sup>3</sup> | Градиент темпера-<br>туры grad t, °С/м | Примечание                          |
|---------------------------------------------------------------|----------------------------------------|-------------------------------------|
| более 23.2                                                    | $0.8 - 1.5$                            | Меньшие значения градиента темпера- |
| $11.6 - 23.2$                                                 | $0.3 - 1.2$                            | туры принимают для холодного перио- |
| менее 11.6                                                    | $0 - 0.5$                              | да года, большие - для теплого      |

Таблица 4- Определение градиента температуры grad t

#### **3.2 Определение расхода приточного воздуха и минимально необходимого расхода наружного воздуха**

В случаях, когда воздух из помещений не удаляется местными отсосами и не забирается на технологические нужды, расход приточного воздуха (производительность СКВ) G, кг/ч, определяется: а) из условия удаления избыточной теплоты:

$$
G = \frac{3.6 \cdot Q_n}{c \cdot (t_y - t_n)}
$$
(3.3)

где *с* - удельная теплоемкость воздуха, равная *с* = 1,005 кДж/(кг°С);  *t*y, *tn* - температура соответственно удаляемого и приточного

воздуха, °С;

б) из условия удаления избытков влаги:

$$
G = \frac{W}{d_y - d_n} \tag{3.4}
$$

где *W* - избытки влаги в помещении, г/ч;

*dy , dn* - влагосодержание соответственно удаляемого и приточного воздуха, г/кг, определяется по I-d-диаграмме;

в) из условия удаления газов (углекислого газа):

$$
L = \frac{M_{CO_2}}{C_{n\partial\kappa} - d_n} \tag{3.5}
$$

В результате расчета выбирают наибольшую величину расхода приточного воздуха, подсчитанного по формулам (3.3), (3.4) и (3.5). При этом выбранное значение расхода приточного воздуха не должно быть меньше минимально возможного.

Минимальный расход приточного воздуха по нормируемому удельному расходу приточного воздуха *Lн,* м 3 /ч:

$$
L_{\mu} = N \cdot m \tag{3.6}
$$

где *N* - количество людей в помещении;

 *m* - нормируемый удельный расход приточного воздуха на 1 человека, м /(ч·чел.).

Минимальный расход наружного воздуха на 1 человека приведен в [6]. В помещениях с постоянным пребыванием людей, не менее 2 ч непрерывно или 6 ч суммарно в течение суток (офисы, аудитории, операционные), норма составляет 50-60 м<sup>3</sup>/ч на человека; при интенсивной физической нагрузке (спортивные и тренажерные залы и

т. д.) - 80 м<sup>3</sup>/ч на человека; в помещениях с кратковременным пребыванием людей (магазины, кинотеатры, театры и т. д.) - 20-30 м $^3\!/\mathrm{q}$ на человека.

Если расход приточного воздуха окажется выше минимально необходимого, то следует рассмотреть вопрос о целесообразности применения рециркуляции. Рециркуляция возможна, если она допустима по санитарно-гигиеническим соображениям, т. е. если в помещении не выделяются токсичные, пахучие или пожаровзрывоопасные вещества. Рециркуляция целесообразна, если затраты на устройство и эксплуатацию систем рециркуляции не превышают стоимости энергии, если энтальпия внутреннего или удаляемого воздуха ниже энтальпии наружного воздуха для расчетных условий.

## **4 АЭРОДИНАМИЧЕСКИЙ РАСЧЕТ ВОЗДУХОВОДОВ СКВ**

Целью аэродинамического расчета является подбор размеров поперечных сечений воздуховодов по рекомендуемым скоростям движения воздуха, а также определение потерь давления в системе.

Воздуховоды, используемые в СКВ, должны соответствовать нормативным требованиям. Выбор материала для проектирования воздуховодов должен производиться в каждом конкретном случае с учетом характеристики транспортируемой среды. В соответствии с рекомендациями [6] необходимо принимать воздуховоды круглого сечения. При технико-экономическом обосновании допускаются воздуховоды прямоугольного сечения.

Для проведения аэродинамического расчета предварительно вычерчивается аксонометрическая схема системы кондиционирования. Данная схема разбивается на отдельные расчетные участки, которые характеризуются постоянным расходом воздуха.

Потери давления *∆Рсети,* Па, в системе кондиционирования складываются из потерь давления на трение *∆Ртр,* Па, и потерь давления в местных сопротивлениях Z, Па, т. е.:

$$
\Delta P_{\text{cemu}} = \Delta P_{\text{mp}} + Z \tag{4.1}
$$

Рекомендуемые скорости движения воздуха в воздуховодах в общественных зданиях: в магистралях - до 8 м/с, в ответвлениях - до

5 м/с [21]. При расчете желательно, чтобы скорости движения воздуха на участках возрастали по мере приближения к вентилятору.

Потери давления в местных сопротивлениях Z, Па, определяются по формуле (4.2):

$$
Z = \sum \xi \cdot P_{\partial} \tag{4.2}
$$

где *∑ξ* - сумма коэффициентов местных сопротивлений на расчетном участке воздуховода, коэффициенты местных сопротивлений на границе двух участков относят к участку с меньшим расходом и определяют по справочным данным [12, 20];

 $P_{\alpha}$  - динамическое давление, Па, определяемое по формуле (4.3):

$$
P_{\partial} = \rho \cdot \frac{v^2}{2} \tag{4.3}
$$

 $\rho$  - плотность воздуха, кг/м $^3;$ 

*v* - скорость движения воздуха в воздуховоде, м/с.

Последовательность выполнения аэродинамического расчета:

**1.** Определяется нагрузка отдельных расчетных участков.

**2.**Выбирается расчетное (магистральное) направление. В системах с механическим побуждением за расчетное принимают направление, наиболее протяженное и имеющее большую нагрузку на участках.

**3.**Систему разбить на расчетные участки, пронумеровать их и проставить нагрузки. В первую очередь последовательно нумеруют участки расчетного направления, а затем все остальные.

**4.**На каждом участке расчетного направления по требуемому расходу воздуха и с учетом допустимой скорости по таблицам или номограммам для расчета воздуховодов подбирается диаметр воздуховода и определяются значения удельных потерь давления на трение *R* и динамического давления *Рд.*

**5.** Определить сумму коэффициентов местных сопротивлений ∑ξ и значение Z по формуле (4.2).

**6.** По формуле (4.1) находятся полные потери давления на участке.

Аэродинамический расчет системы кондиционирования состоит из двух

этапов: 1) расчет участка основного направления магистрали (наиболее протяженной и нагруженной ветви воздуховодов); 2) увязка всех остальных участков системы.

При невозможности увязки потерь давления по ответвлениям воздуховодов в пределах 10% следует устанавливать диафрагмы (металлические пластины с отверстием). Коэффициент местного сопротивления диафрагмы *ξдиафр.* определяется по формуле (4.4):

$$
\xi_{ouadpp} = \frac{\Delta P_{hey \text{ s}}}{P_{\partial}} = \frac{\Delta P_{pacnp} - \Delta P_{omg}}{P_{\partial}}
$$
(4.4)

где *Рд* - динамическое давление на участке, на котором устанавливается диафрагма, Па;

*∆Ррасп* - располагаемые потери давления на ответвление, Па;

*∆Ротв* - потери давления на увязываемом ответвлении, Па.

По значению *ξдиафр.* и по размерам воздуховода, на котором устанавливается диафрагма, подбирают размер диафрагмы [12, таблицы 22.48, 22.49].

Аэродинамический расчет воздуховодов расчетного направления, а также увязку ответвлений свести в таблицу 5.

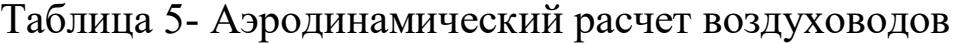

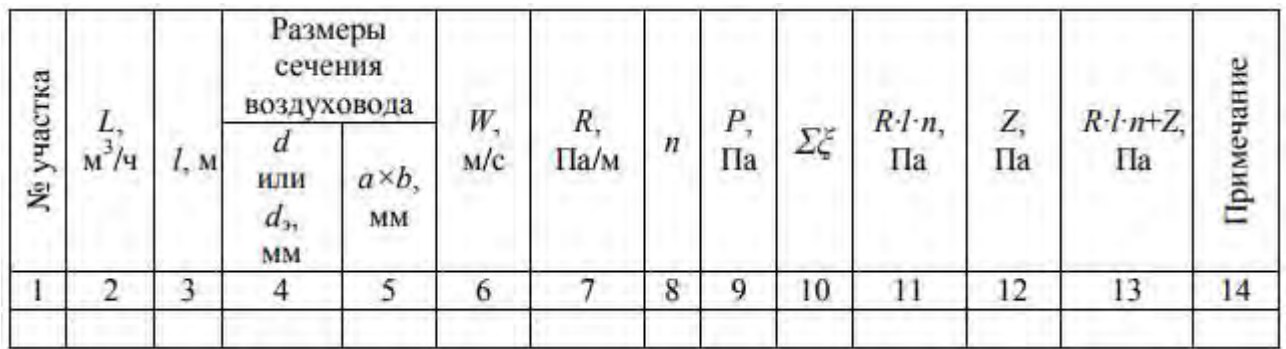

## **5 ВЫБОР ТИПОРАЗМЕРА КОНДИЦИОНЕРА. РАСЧЕТ И ПОДБОР ФУНКЦИОНАЛЬНЫХ БЛОКОВ**

## **5.1 Выбор типоразмера центрального кондиционера**

После составления технологической схемы обработки воздуха в центральном кондиционере необходимо выбрать типоразмер центрального кондиционера, рассчитать и подобрать функциональные и вспомогательные блоки, скомпоновать центральный кондиционер из отдельных блоков в последовательности, соответствующей принятой технологической схеме.

Несмотря на отдельные конструктивные и функциональные особенности центральных кондиционеров разных производителей (как отечественных, так и зарубежных), все они имеют много общего по конструкции отдельных блоков, принципам расчета и подбора, по возможным схемам компоновки.

Типоразмер центрального кондиционера, определяемый размерами фронтального сечения для прохода воздуха, выбирают по рекомендуемому значению скорости воздуха в этом сечении. Для выбора необходимого типоразмера в каталогах фирм-производителей обычно приводится диаграмма.

Производительность кондиционера определяется по воздухообмену - объемному расходу приточного воздуха *LП,* м 3 /ч. По найденному значению *LП* определяется индекс кондиционера КТЦЗ [23, приложение 15, 24]. При этом производительность СКВ не должна превышать производительность по каталогу более чем на 10-15%.

## **5.2 Расчет функциональных блоков центрального кондиционера**

В центральных СКВ кондиционеры компонуются из отдельных конструктивных и функциональных блоков. Функциональные блоки служат для реализации процессов обработки, смешения потоков, изменения расхода, перемещения воздуха. Функциональные технологические блоки состоят из воздушных клапанов, фильтров, воздухонагревателей, воздухоохладителей, теплообменников для регенерации теплоты удаляемого воздуха, блоков увлажнения, блоков тепломассообмена, вентиляционных агрегатов и шумоглушителей.

### *Подбор и расчет воздухонагревателей*

Воздухонагреватели (ВН) предназначены для тепловой обработки воздуха до заданных параметров. Теплоносителем служит горячая или перегретая вода с температурой от 70 до 180°С и давлением до 1,2 МПа.

Массовая скорость воздуха должна быть в пределах 4÷10 кг/(м $^2\cdot$ с). Скорость воды в трубках 0,2÷1,0 м/с.

Целью расчета ВН является определение требуемой и располагаемой поверхностей теплоотдачи и режима их работы.

Расчет ВН осуществляют для холодного периода года. Раздельно производят расчет ВН первого и второго подогрева (ВН второго подогрева рассчитывают на температуру воды 60÷40°С).

20

Исходными данными для расчета ВН являются: массовый расход воздуха через воздухонагреватель, начальные и конечные параметры воздуха до и после ВН, начальная и конечная температура горячего теплоносителя (перегретой воды).

При поверочном расчете задаются типом и числом базовых воздухонагревателей исходя из марки центрального кондиционера, т. е. вначале принимается стандартная компоновка, а затем расчетом ее уточняют.

Методика расчета и подбора воздухонагревателей:

1. По индексу кондиционера предварительно выбирается воздухонагреватель [23, приложение 18, 24].

2. Находится площадь теплоотдающей поверхности  $F_p^{BH}$ , м<sup>2</sup>, и площадь фронтального сечения для прохода воздуха в ВН  $f_{\rho}^{\text{BH}}$  $f_{_{p}}^{^{_{\mathit{BH}}} }$  ,  $\boldsymbol{\mathrm{M}}^{2}$ [23, приложение 16, 24].

3. Вычисляется теплота *Q<sup>в</sup> ,* Вт, необходимая для нагрева воздуха, по формуле (5.1):

$$
Q_{\scriptscriptstyle e} = 0.278 \cdot G_{\scriptscriptstyle \rm II} \cdot c_{\scriptscriptstyle \rm B} \cdot (t_{\scriptscriptstyle \rm K} - t_{\scriptscriptstyle \rm H}) \tag{5.1}
$$

где *с<sup>в</sup>* - удельная теплоемкость воздуха, равная *с<sup>в</sup>* = 1,005 кДж/(кг·°С).

4. Определяется расход горячей воды *Gw,* кг/ч, проходящей через воздухонагреватель:

$$
G_W = \frac{3.6 \cdot Q_e}{c_W \cdot (t_z - t_o)}
$$
(5.2)

где  $c_w$  - теплоемкость воды, равная  $c_w = 4.187 \text{ K} / \text{K} / \text{K} \cdot \text{C}$ ;

*t<sup>г</sup>* и *tо* - температуры воды соответственно на входе в ВН и на выходе из него, принимаемые  $t_2 = 150$ °C,  $t_0 = 70$ °C.

5. Определяется значение коэффициента теплоотдачи воздухонагревателя  $\mathit{K}^{BH}$ , Bт/(м<sup>2.</sup>°C):

$$
K^{6H} = a(\nu \rho)^q \cdot w^r \tag{5.3}
$$

где *а, q, r* - коэффициенты, численные значения которых приведены в таблице 6 [23];

*vρ* - массовая скорость движения воздуха в живом сечении воздухонагревателя, кг $/(M^2 \cdot c);$ 

*w* - скорость движения воды в трубках воздухонагревателя, м/с.

Таблица 6- Расчетные коэффициенты

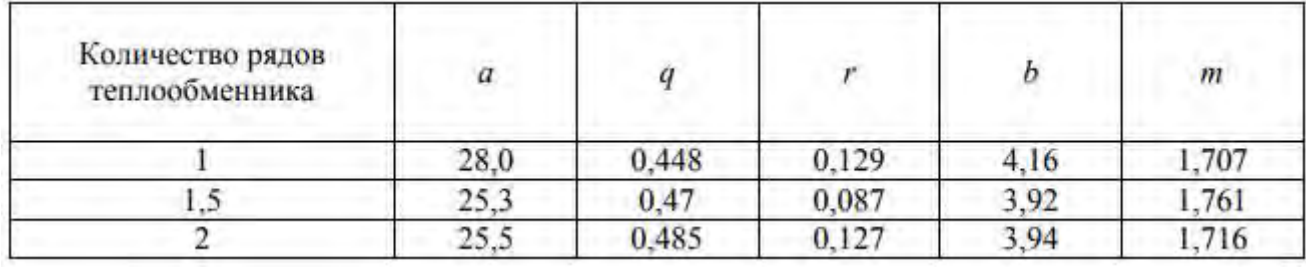

6.Массовая скорость движения воздуха в живом сечении воздухонагревателя *v* $\rho$ , кг/(м<sup>2</sup>·с):

$$
w = \frac{G_n}{3600 \cdot f_\theta^{gal}}\tag{5.4}
$$

7.Находится скорость движения воды в трубках воздухонагревателя *w*, м/с, по формуле (5.5):

$$
w = \frac{G_w}{3600 \cdot f_w \cdot \rho_w} \tag{5.5}
$$

где  $f_w$  - площадь сечения для прохода воды,  $M^2$ ,  $f_w = 0.00148$  м<sup>2</sup> для однорядных (одно-, полутора-, двухметровых),  $f_w = 0.00296 \text{ m}^2$  для двухрядных (одно-, полутора-, двухметровых) теплообменников и  $f_w = 0.00215$  м<sup>2</sup> для полуторарядного теплообменника;

 $\rho_w$  - плотность воды при ее средней температуре, кг/м<sup>3</sup>, принять равной  $Pw = 1000 \text{ кr/m}^3[23]$ .

8. Определяется средняя разность температур *∆tcp,*°С, между теплоносителями:

$$
\Delta t_{\rm cp} = \frac{t_z + t_o}{2} - \frac{t_{\kappa} + t_{\mu}}{2} \tag{5.6}
$$

9. Определяется требуемая площадь теплообмена воздухоподогревателя  $F_{mp}^{_{6H}},$  м<sup>2</sup>, по формуле (5.7):

$$
F_{mp}^{e\mu} = \frac{Q_e}{K^{e\mu} \cdot \Delta t_{cp}} \tag{5.7}
$$

При этом необходимо выполнить следующее условие: между площадью теплоотдающей поверхности *<sup>р</sup> вн* предварительно подобранного воздухонагревателя и требуемой поверхностью  $F_{mp}^{\epsilon\mu}$ запас поверхности теплообмена не должен превышать 10%, т. к. при большем запасе по теплопроизводительности возможно замерзание воды в трубках:

$$
\frac{F_p^{^{6H}} - F_{mp}^{^{6H}}}{F_{mp}^{^{6H}}} \cdot 100 \le 10\% \tag{5.8}
$$

При большем чем на 10% расхождении величин  $F_p^{en} > F_{mp}^{en}$ 

рекомендуется уменьшить скорость движения воды до  $v_{\text{min}} = 0.15$  м/с, откорректировать расход воды и ее конечную температуру, и повторно произвести расчет требуемой поверхности воздухонагревателя.

При наличии двух и более ВН на каждой ступени подогрева условие (5.8) может быть выполнено путем изменения схемы обвязки ВН. Снизить величину  $F_p^{\text{em}}$  можно также уменьшением рядности теплообменника.

10. Определяется аэродинамическое сопротивление воздухонагревателя ∆Р<sup>вн</sup>, Па, по формуле (5.9):

$$
\Delta P^{6H} = b \cdot (\nu \rho)^m \cdot N_1 \tag{5.9}
$$

где *b, m* - коэффициенты, определяемые по таблице 6;

*N1* - число теплообменников, установленных последовательно по ходу воздуха.

Значение ∆*Р ВН* должно быть не больше номинального.

Расчет ВН второго подогрева осуществляется по той же методике, что и расчет ВН первого подогрева.

#### *Подбор и расчет воздухоохладителей*

В качестве воздухоохладителей (ВО) в СКВ могут применяться поверхностные теплообменники с наружным оребрением и циркуляцией холодной воды в трубном пространстве.

Охлаждение воздуха может осуществляться при постоянном влагосодержании (сухое охлаждение), а также при уменьшении влагосодержания, т. е. охлаждение сопровождается его осушением.

#### *Расчет воздухоохладителей при сухом охлаждении.*

1. Определяются параметры охлаждаемого воздуха:  $G_{\Pi}$ ,  $t_{\mu}$ ,  $d_{\mu}$ ,  $l_{\mu}$ ,  $t_{\kappa}$ .

2. Определяется начальная температура воды на входе в ВОВ *t*wn, °С, исходя из условия  $t_{wn} = t_{m\cdot p}$ , где  $t_{m\cdot p}$  - температура точки росы воздуха, °С.

3. Задают показатель отношения теплоемкостей потоков (водяных эквивалентов)  $W = 0, 1...0, 6$ .

4. Определяется расход холодной воды *Gw,* кг/ч:

$$
G_W = \frac{G_n + c_e}{W \cdot c_w} \tag{5.10}
$$

5. Определяется и уточняется конечная температура воды на выходе из ВОВ *twк,* °С:

$$
t_{\rm wx} = t_{\rm wH} + W \cdot (t_{\rm H} - t_{\rm K}) \tag{5.11}
$$

При этом ограничивают *∆t<sup>w</sup> = twк – twн =* 2÷6°С путем изменения *W* и, соответственно, *Gw* по формуле (5.10).

6. В соответствии с расходом охлаждаемого воздуха *GП* выбирается тип ВО по [23, приложение 21]. В зависимости от конструктивных размеров блока ВОВ, схем обвязки определяются скорости движения воздуха *vp*, кг/(м<sup>2</sup>·с), воды *w*, м/с, по формулам (5.4) и (5.5). Оптимальная скорость воды по трубкам теплообменника *w* = 0 , 6 … 1 м/с.

7. Определяется показатель теплотехнической эффективности  $\mathbf{\theta}_t$ .

$$
\Theta_t = \frac{t_{\kappa} - t_{\mu}}{t_{\mu} - t_{\mu_{\mu}}} \tag{5.12}
$$

8. При известных *Ɵ<sup>t</sup>* и *W* находится значение числа единиц переноса холода *N<sup>t</sup>* [23, приложение 22]. Рекомендуемые рациональные предельные значения  $N_t$  соответствуют  $1, 5...1, 8$ .

9. Определяется общее количество трубок ВОВ *Nmp,* шт.:

$$
N_{\text{rp}} = \frac{p \cdot H_{mp}}{h} \tag{5.13}
$$

где *р -* число рядов трубок по ходу движения воздуха, шт., задается предварительно, для воздухоохладителей центральных кондиционеров КЦКП от 1 до 16;

*Нтр* - высота трубной решетки, м, принимается по [23,

приложение 21];

*h -* шаг труб по высоте, м, для КЦКП *h =* 0,05.

10. Определяется число ходов *п,* шт., которое может быть равным 2, 4, 6, 8, 12 и 16:

$$
n=\frac{N_{mp}}{m} \tag{5.14}
$$

где *m* - число трубок, подключаемых к подающему коллектору, шт., определяемое по формуле (5.15):

$$
n = \frac{G_W}{3600 \cdot \rho_W \cdot f_W^{60} \cdot v^{60}} \tag{5.15}
$$

где *ВО*  $f^{BO}_{\scriptscriptstyle{W}}$  - площадь сечения для прохода воды BOB, м<sup>2</sup>, при внутреннем диаметре трубки 11,8 мм для кондиционеров КЦКП составляет  $0,0001108$   $\mathrm{m}^2$ .

11.Определяется требуемая площадь поверхности воздухоохладителя  $F_{\textit{mp}}^{\textit{BO}}$ , м<sup>2</sup>, по формуле (6.16):

$$
F_{mp}^{so} = \frac{N_1 \cdot G_n \cdot c_e}{3.6 \cdot K^{8H}}
$$
\n(5.16)

где  $\mathit{K}^{\mathit{BO}}$  - коэффициент теплопередачи в BO, Bт/(м<sup>2</sup>°C), который определяется по формуле

$$
K^{B0} = A \cdot (\nu \rho)^{0.37} \cdot w^{0.18} \tag{5.17}
$$

где *А* - коэффициент, значения которого приведены в таблице 7.

| Коэффициент | Количество рядов трубок, шт. |       |       |       |       |       |       |  |  |
|-------------|------------------------------|-------|-------|-------|-------|-------|-------|--|--|
|             |                              |       |       |       |       |       |       |  |  |
|             | Шаг пластин, мм              |       |       |       |       |       |       |  |  |
|             |                              |       |       |       |       | L.O   |       |  |  |
|             | 20.94                        | 21.68 | 23,11 | 20.94 | 21.68 | 20.94 | 20.94 |  |  |

Таблица 7- Значения коэффициента *А*

12. Определяется фактическая площадь поверхности теплообмена  $BOB F_{\phi a\kappa}^{bo}$ , м<sup>2</sup>:

$$
F_{\phi a\kappa}^{so} = p \cdot F_p^{so} \tag{5.18}
$$

где  $F_p^{so}$ - площадь теплообмена однорядного BO, м $^2$  , принимается по [23, приложение 21].

13. Определяется запас поверхности воздухоохладителя по формуле (5.8), который не должен превышать 10% [14]. В противном случае необходимо изменить режим работы теплообменника, приняв новое значение *W,* и повторить расчет.

*Расчет воздухоохладителей при охлаждении и осушении воздуха* 

Расчет производится по методике, которая предусматривает замену реального процесса охлаждения и осушения воздуха на «условно сухой режим охлаждения», эквивалентный по затратам холода [14].

Порядок расчета воздухоохладителя:

- 1. Определяются начальные параметры охлаждаемого воздуха:  $G_{\Pi}$ *, t*<sub>H</sub>*, d*<sub>H</sub>*, l*<sub>H</sub>*,*  $\varphi_{\mu}$ *.*
- 2. Определяются конечные параметры охлаждаемого воздуха:  $t_{\kappa}$ *, d*<sub>κ</sub>*, l*<sub>κ</sub>*,*  $\varphi$ <sub>κ</sub>*.*

Выбор конечных параметров охлажденного и осушенного воздуха согласно [13] не может быть произведен произвольно.

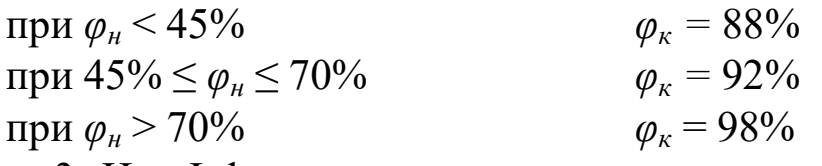

- 3. На I-d-диаграмме определяется *tm.p,* которая соответствует средней температуре наружной поверхности ВО *t<sup>f</sup> ,* °С.
- 4. Выполняются пункты 3-13 «Расчета воздухоохладителей при сухом охлаждении».

Начальную температуру холодной воды на входе в воздухоохладитель определяют из условия [14]:  $t_{wH} \leq t_f - 2$ . С уменьшением *twн* требуемая поверхность воздухоохладителя снижается.

Показатель теплотехнической эффективности *Ɵ<sup>t</sup>* в «условно сухом режиме охлаждения» воздуха вычисляют в соответствии с формулой (5.19):

$$
\Theta_t = \frac{t_{\mu'} - t_{\kappa'}}{t_{\mu'} - t_{\mu\mu}} \tag{5.19}
$$

## *Подбор и расчет форсуночной камеры*

В современных центральных кондиционерах камеры орошения используют для реализации политропных и адиабатных процессов обработки воздуха.

 Расчет форсуночной камеры производится для теплого периода года. Целью данного расчета являются выбор типа камеры и определение режимных параметров (расхода и давления воды перед форсунками, температуры воды на входе и выходе из камеры).

Последовательность расчета форсуночной камеры:

1. Определяются начальные параметры охлаждаемого воздуха (это параметры точки Н в теплый период года): *tн, dн, 1н, φн.*

2. Определяются конечные параметры охлаждаемого воздуха: *tк, dк,* 

*1*<sup>*κ*</sup>*,*  $φ$ *<sub><i>κ*</sub>*.* 

3. Процесс изменения состояния воздуха в оросительной камере идет на конечную температуру воды *twк,* которая определяется по I-d-диаграмме.

4. Определяется универсальный коэффициент эффективности теплообмена в камере *ЕП:*

$$
E_{\Pi} = 1 - \frac{t_{\mu} - t_{\kappa}}{t_{\mu} - t_{\mu\mu}} \tag{5.20}
$$

5. По найденному значению *ЕП* и индексу кондиционера подбирается двухрядная типовая камера орошения ОКФ-3 [23, приложения 15 и 16], задаваясь диаметром форсунок от 5 до 5,5 мм, но не более 6 мм.

Площадь оросительной камеры  $F_{\kappa}$  ,  $\kappa^2$ , определяется по индексу кондиционера.

6. Определяется весовая скорость воздуха  $\omega\rho$ , кг/ $(\text{m}^2 \cdot \text{c})$ 

$$
\omega \rho = \frac{G_n}{3600 \cdot F_\kappa} \tag{5.21}
$$

7. Задаются коэффициентом орошения *m*, минимальное значение которого не должно быть меньше 1, а максимальное - не больше 3.

8. Находится общее количество распыляемой воды *ф* кг/ч:

$$
G_{w}^{\phi} = G_{n} \cdot \mu \tag{5.22}
$$

9. Находится начальная температура воды *<sup>н</sup> ф* ,°С, из уравнения теплового баланса:

$$
t_{wu}^{\phi} = t_{w\kappa} - \frac{I_{u} + I_{\kappa}}{\mu \cdot c_{w}}
$$
 (5.23)

где  $c_w$  - теплоемкость воды, кДж/(кг·°C), равная  $c_w = 4.187 \text{ KJ/K/(kT·°C)}$ .

10. Определяется пропускная способность одной форсунки *gw,* кг/ч:

$$
g_w = \frac{G_w^{\phi}}{n_{\phi}} \tag{5.24}
$$

11. По [23, приложение 16], с учетом индекса и исполнения кондиционера, находится давление воды перед форсунками *Рф,* кПа.

### *Подбор вентиляционного агрегата*

Вентиляционные агрегаты предназначены для перемещения воздуха в центральных кондиционерах через технологические и конструктивные блоки и подачи его через воздуховоды к местам потребления. Во всех центральных кондиционерах применяются радиальные вентиляторы.

Подбор вентиляционного агрегата осуществляется по расходу воздуха и полному давлению, равному сумме аэродинамических сопротивлений отдельных блоков кондиционера, вентиляционной сети, с использованием аэродинамических характеристик вентиляционных агрегатов, приведенных в каталогах фирм-производителей.

*Подбор и расчет продолжительности работы воздушного фильтра*

Для выполнения расчетов необходимо знать расход очищаемого воздуха, начальную концентрацию пыли до очистки и величину ПДК пыли в воздухе помещения, а также дисперсионный состав пыли.

Как правило, в СКВ применяют самоочищающиеся фильтры.

В состав центральных кондиционеров КЦКП поставляют два вида фильтрующих блоков: ячейковые фильтры с тремя видами фильтрующего материала и карманные фильтры с полотнами из стекловолокнистого упругого материала ФСВУ, характеристики которых приведены в литературе [23, приложение 25].

В центральных кондиционерах типа КТЦЗ-10...КТЦЗ-125 применяются воздушные фильтры ФР1-3, ФР2-3, ФС-3, технические характеристики которых приведены в [23, приложение 27].

Время работы фильтра без восстановления или замены фильтровального материала *τф,* ч, вычисляется по формуле:

$$
\tau_{\phi} = \frac{1000 \cdot \Pi \Phi \cdot F_{\phi}}{L_{\phi} \cdot (c_{\text{ex}} - c_{\text{max}})}\tag{5.25}
$$

где *П Ф* - пылеемкость фильтра, установленная по результатам испытаний фильтровального материала, г/м<sup>2</sup> [23, приложение 23, 24];

 $F_{\bm{\phi}}$  - площадь фильтровальной поверхности, м<sup>2</sup> [23, приложения 24, 25];

 $L_\phi$  - объемный расход воздуха через фильтр, м $^{3}/{}$ ч, равный расходу приточного воздуха *LП*;

*свх* , *свых* - соответственно начальная и конечная концентрация

пыли в воздухе, мг/м $^3$ .

Конечная концентрация пыли после фильтра определяется в зависимости от эффективности фильтра:

$$
c_{\text{obl}x} = c_{\text{ex}} - \frac{E \cdot c_{\text{ex}}}{100} \tag{5.26}
$$

где *Е* - эффективность фильтра в зависимости от класса, %.

1. ГОСТ 21.602-2003 Правила выполнения рабочей документации отопления, вентиляции и кондиционирования / Госстрой России. - М. : ГУП ЦПП, 2003. - 28 с.

2. [ГОСТ 30494-2011](consultantplus://offline/ref=0EA35CE604BD354DA92AE44E74ED9A4B6826436A066DFCEAE8CB0766i1Y8H) Здания жилые и общественные. Параметры микроклимата в помещениях / Госстрой России. - М. : ГУП ЦПП, 1999. - 7 с.

3. [ГОСТ 21.205-2016 «Система проектной документации для](http://meganorm.ru/Index2/1/4293750/4293750629.htm)  [строительства. Условные обозначения элементов трубопроводных](http://meganorm.ru/Index2/1/4293750/4293750629.htm)  [систем зданий и сооружений»](http://meganorm.ru/Index2/1/4293750/4293750629.htm) 

4. ГОСТ 12.1.005-88 Система стандартов безопасности труда. Общие санитарно-гигиенические требования к воздуху рабочей зоны / Госстрой СССР. - М. : ГУП ЦПП, 1988. - 72 с.

5. ГОСТ 2.104-2006 Единая система конструкторской документации. Основные надписи (Введен Приказом Ростехрегулирования от 22.06.2006 №118-ст с Поправками).

6. СП 60.13330.2012. Свод правил. Отопление, вентиляция и кондиционирование воздуха. Актуализированная редакция СНиП 41-01-2003 (утв. Приказом Минрегиона России от 30.06.2012 N 279).

7. СП 131.13330.2012. Свод правил. Строительная климатология. Актуализированная редакция СНиП 23-01-99\*" (утв. Приказом Минрегиона России от 30.06.2012 N 275) (ред. от 17.11.2015)

8. Аверкин А. Г. Методические указания к курсовой работе «Кондиционирование воздуха и холодоснабжение» / А. Г. Аверкин. - Пенза : Пенз. ГАСА, 1995. - 50 с.

9. Аверкин А. Г. Примеры и задачи по курсу «Кондиционирование воздуха и холодоснабжение» : учеб. пособие/ А. Г. Аверкин. - 2-е изд., испр. и доп. - М. : АСВ, 2003. - 126 с.

10. Баркалов Б. В. Кондиционирование воздуха в промышленных, общественных и жилых зданиях. Основы проектирования и расчета / Б. В. Баркалов, Е. Е. Карпис. - 2-е изд. - М. : Стройиздат, 1982. - 312 с.

11.Белова Е. М. Центральные системы кондиционирования воздуха в зданиях / Е. М. Белова. - М. : Евроклимат, 2006. - 640 с., ил.

12.Внутренние санитарно-технические устройства. В 3 ч. :Ч. 3. Вентиляция и кондиционирование воздуха. Кн. 1 / под ред. Н. Н. Павлова и Ю. И. Шиллера. - 4-е изд., перераб. и доп. - М. : Стройиздат, 1992. - 319 с., ил.

13.Кокорин О. Я. Отечественное оборудование для создания систем вентиляции и кондиционирования воздуха : каталог / О. Я. Кокорин,

А. М. Дерибасов. - М. : ИКФ «Каталог», 2002. - 91 с.

14.Кондиционирование воздуха и холодоснабжение : учеб. для вузов / под ред. В. Н. Богословского. - М. : Стройиздат, 1985. - 367 с., ил.

15.Краснов Ю. С. Системы вентиляции и кондиционирования. Рекомендации по проектированию, испытаниям и наладке / Ю. С. Краснов,

A. П. Борисоглебская, А. В. Антипов. - М. : Термокул, 2004. - 373 с.

16.Курсовое и дипломное проектирование по вентиляции гражданских и промышленных зданий : учеб. пособие для вузов / В. П. Титов, Э. В. Сазонов, Ю. С. Краснов, В. И. Новожилов. - М. : Стройиздат, 1985. - 208 с.

17. Нестеренко А. В. Основы термодинамических расчетов вентиляции и кондиционирования воздуха : учеб. пособие / А. В. Нестеренко. - 3-е изд., доп. - М. : Высшая школа, 1971. - 460 с.

18.Пеклов А. А. Кондиционирование воздуха / А. А. Пеклов, Т. А. Степанова. - Киев : Вища школа, 1978. - 328 с.

19.Системы вентиляции и кондиционирования. Теория и практика /А. Ананьев, Л. Н. Балуева, А. Д. Гальперин, А. К. Городов [и др.]. - 3-е изд. - М. : Евроклимат, 2001. - 416 с.

20.Справочник по теплоснабжению и вентиляции. Кн. 2. Вентиляция и кондиционирование воздуха / Р. В. Щекин [и др.]. - 4-е изд., перераб. и доп. - Киев : Будiвельник, 1976. - 352 с.

21.Теплоснабжение и вентиляция: Курсовое и дипломное проектирование / под ред. Б. М. Хрусталева. - М. : АСВ, 2008. - 784 с., ил.

22.Торговников Б. М. Проектирование промышленной вентиляции: справочник / Б. М. Торговников, В. Е. Табачник, Е. М. Ефанов. - Киев : Будiвельник, 1983. - 256 с.

23.Юрманов Б. Н. Кондиционирование воздуха общественных зданий : учеб. пособие / Б. Н. Юрманов, Ю. В. Иванова. - СПб.: СПбГАСУ, 2009. - 123 с.

24. Проектирование системы кондиционирования воздуха общественного здания [Текст]: метод. указания к выполнению курсовой работы по дисциплине «Кондиционирование воздуха и холодоснабжение» для студентов заочной формы обучения специальности 270109 «Теплогазоснабжение и вентиляция» / М. Н. Никонова. - Ухта: УГТУ, 2013. - 36 с.

# **ПРИЛОЖЕНИЯ**

*Приложение А* 

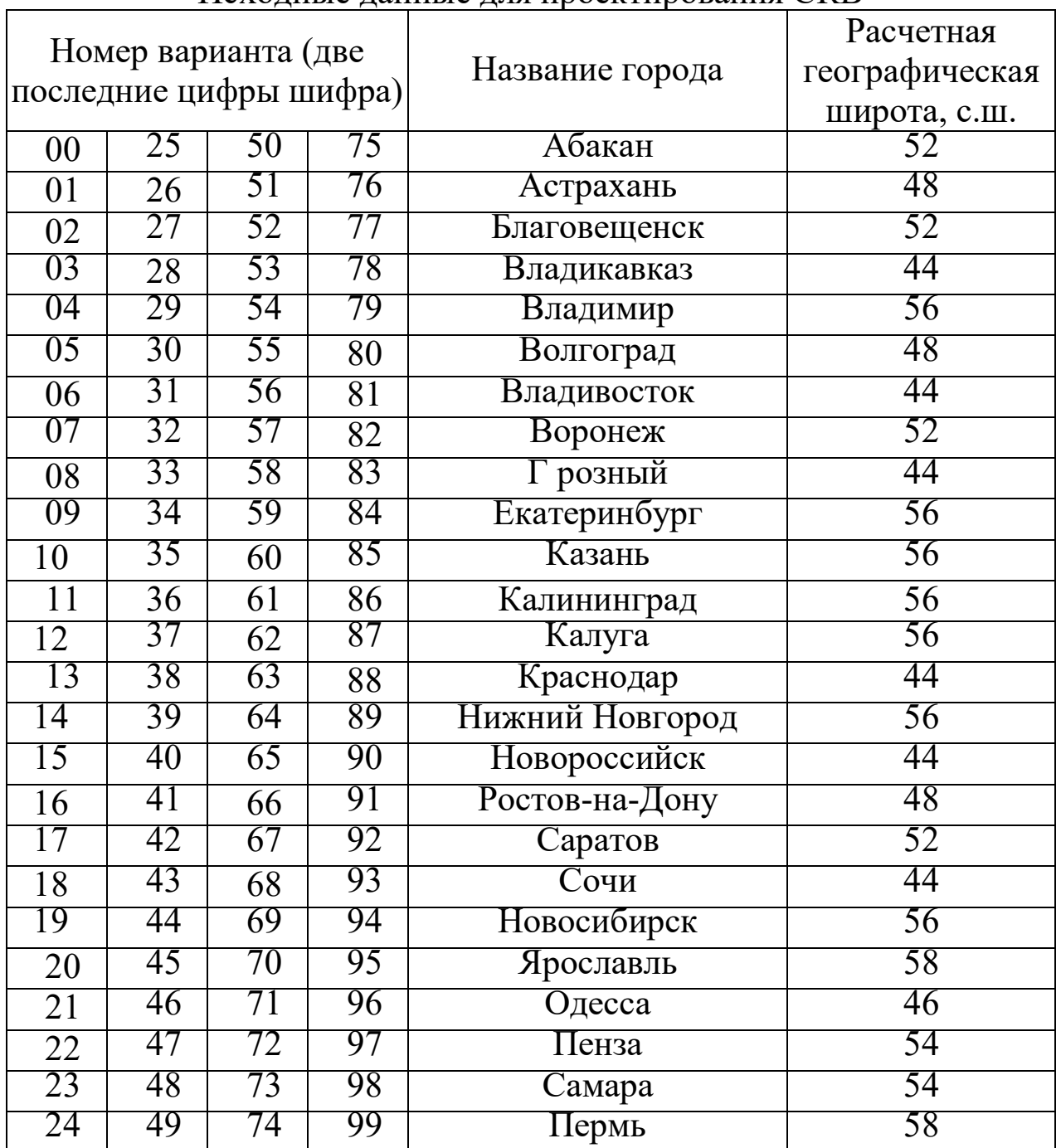

#### Исходные данные для проектирования СКВ

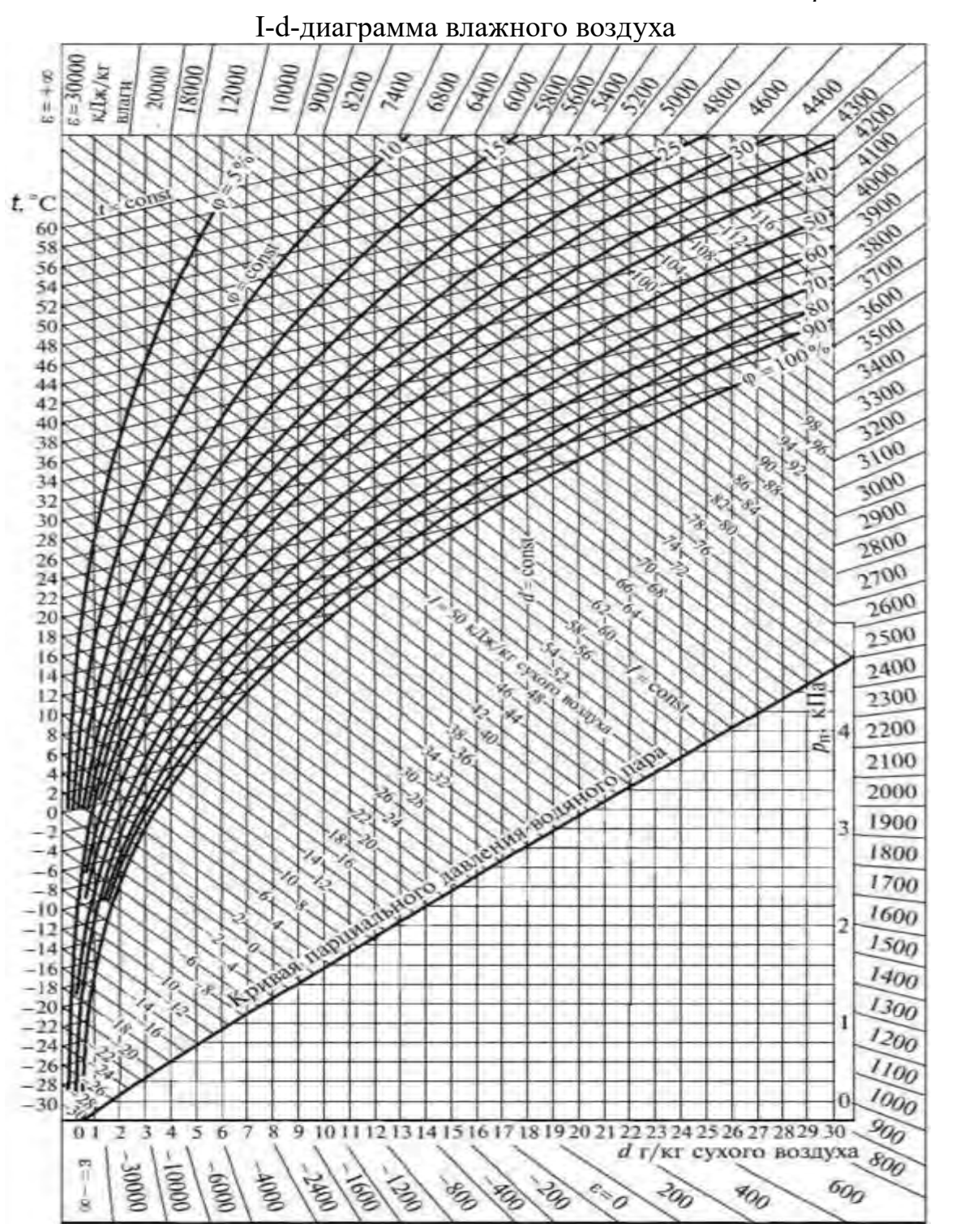